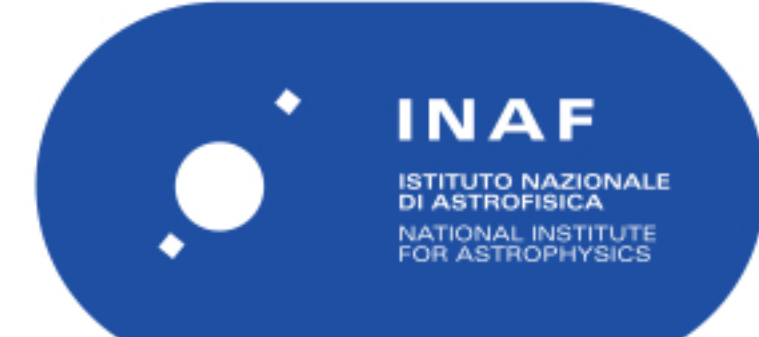

# Rapporti Tecnici INAF<br>INAF Technical Reports

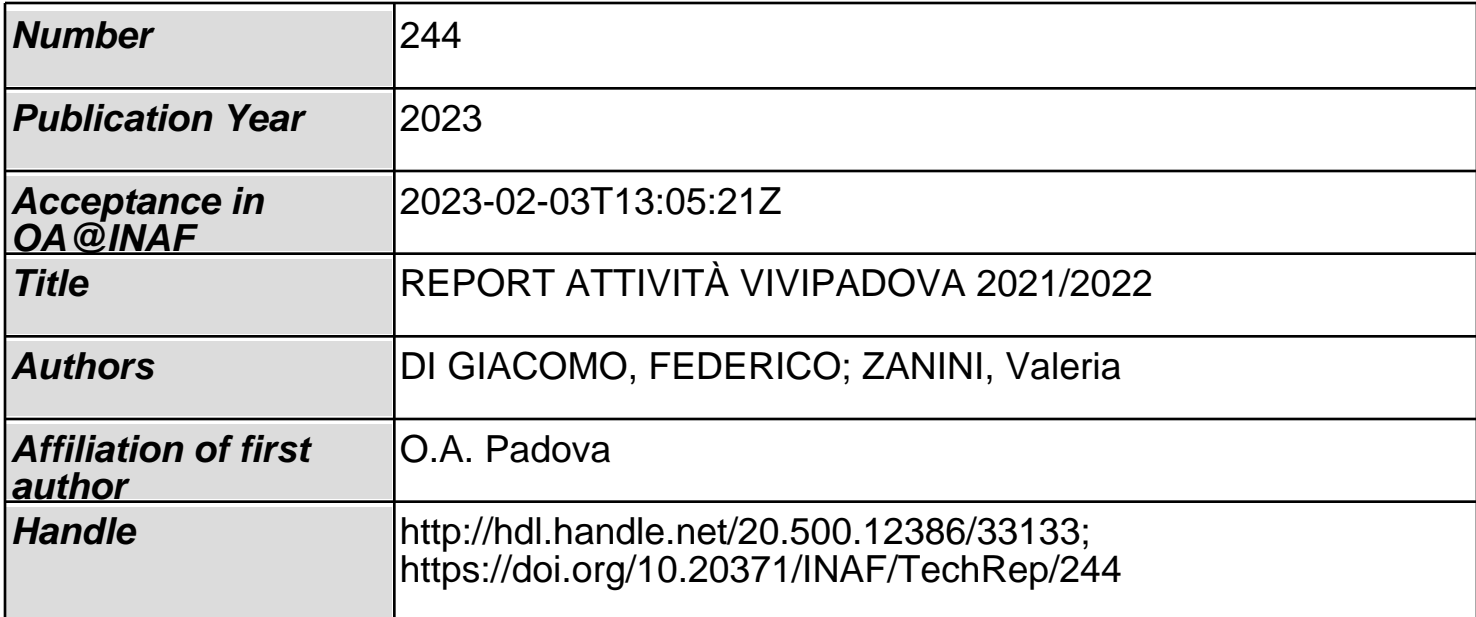

**Attività storico-didattiche per il ViviPadova 2021/2022**

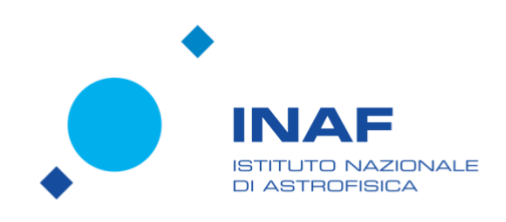

## **Attività storico-didattiche per il ViviPadova 2021/2022**

 $\mathcal{L}_\text{max}$  , and the state of the state of the state of the state of the state of the state of the state of the state of the state of the state of the state of the state of the state of the state of the state of the st

Autori: Federico Di Giacomo, Valeria Zanini INAF-Osservatorio Astronomico di Padova

### <span id="page-2-0"></span>**Abstract**

Durante l'anno scolastico 2021/2022 l'INAF – Osservatorio Astronomico di Padova ha partecipato al progetto promosso dal comune di Padova dal titolo "*[ViviPadova](https://padovaper.comune.padova.it/node/167)  [Un'aula grande come la mia città](https://padovaper.comune.padova.it/node/167)*". Si tratta di un programma di itinerari educativi per la scuola dell'obbligo che collega il mondo scolastico e quello extrascolastico favorendo e migliorando il rapporto tra scuola e territorio. La città, dunque, si trasforma in un'aula laboratorio dove gli alunni, guidati dai loro insegnanti, imparano a esplorare il territorio, a conoscerne i luoghi significativi e la loro storia, l'organizzazione cittadina e i servizi offerti, le forme della partecipazione e l'esercizio consapevole di diritti e doveri. All'interno di tale iniziativa l'Osservatorio Astronomico di Padova ha proposto un percorso storico didattico dal titolo "*Il cielo nella storia*" (responsabili V. Zanini e F. Di Giacomo) volto a mostrare agli studenti il percorso compiuto dall'Uomo per comprendere la natura e il movimento degli astri. Di seguito riportiamo un breve resoconto delle attività svolte.

#### **Sommario**

<span id="page-3-0"></span>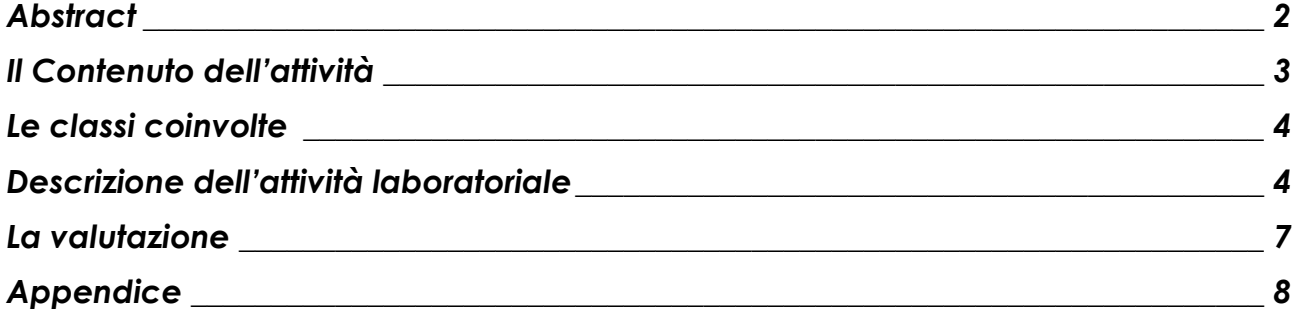

## **Contenuto dell'attività**

Il percorso educativo ha mostrato agli studenti il percorso compiuto dall'Uomo per comprendere la natura e i movimenti degli astri, tramite un approccio d'insegnamento di tipo laboratoriale. Durante il percorso "Il cielo nella storia" i ricercatori dell'INAF hanno accompagnato gli studenti in una visita virtuale al Museo La Specola e in un laboratorio interattivo attraverso il quale i partecipanti hanno appreso come le conquiste in campo astronomico siano state il frutto di un lungo e faticoso processo iniziato agli albori della civiltà e ancora attivo oggi. In questo modo si è potuto attivare l'interesse dei partecipanti verso l'osservazione diretta del Cielo ponendo attenzione a tutti quei fenomeni che hanno aperto la strada all'astronomia moderna.

## <span id="page-4-0"></span>**Le classi coinvolte**

Ricercatori dell'INAF hanno svolto il percorso didattico "Il cielo nella storia" in 10 classi delle scuole primarie (quattro classi 5e) e delle scuole medie inferiori (6 classi 1e), per un totale di 224 studenti, nel periodo febbraio - maggio 2022. Le attività sono state coordinate da V. Zanini e F. Di Giacomo.

Ogni incontro è durato un'ora ed è stato svolto in presenza, nelle scuole che hanno aderito all'iniziativa. Ogni studente ha ricevuto un kit completo con il materiale necessario per svolgere il laboratorio. Il materiale utilizzato è stato lasciato in dotazione agli studenti e agli insegnanti che potranno continuare ad utilizzarlo e ad approfondire autonomamente gli argomenti trattati.

### <span id="page-4-1"></span>**Descrizione dell'attività laboratoriale**

Sfruttando il tour virtuale dell'Osservatorio Astronomico di Padova, visibile sul portale polvere di stelle al seguente [link](https://www.beniculturali.inaf.it/musei/padova/#virtual-tour), gli studenti hanno "visitato" la Sala Meridiana.

Si tratta della sala osservativa più antica dell'Osservatorio padovano ed è così chiamata perché era destinata all'osservazione del transito degli astri al meridiano. Sul pavimento della sala è incisa la linea meridiana, lo '*strumento'* più antico presente in osservatorio (tracciata nel 1776), sulla quale ogni giorno era misurato il mezzogiorno 'vero' - cioè il preciso istante in cui il Sole, attraversando il meridiano, culmina sopra l'orizzonte. Osservando il Sole ogni giorno a mezzogiorno, gli astronomi potevano quindi verificare la regolarità e il buon funzionamento degli orologi, che erano fondamentali per le osservazioni astronomiche che si facevano di notte.

La principale attività che impegnava gli astronomi del Settecento e degli inizi dell'Ottocento era la compilazione dei cataloghi stellari, cioè la definizione dell'esatta posizione delle stelle in cielo, nel modo più preciso possibile. Questo perché il movimento e traiettoria in cielo degli 'astri erranti' – come i pianeti, le comete e gli asteroidi - era calcolato sulla base della distanza di questi astri dalle stelle cosiddette 'fisse', di cui si doveva quindi conoscere la posizione con estrema

precisione. Questa posizione era individuata dalle coordinate stellari, che si derivavano dall'osservazione del passaggio delle stelle al meridiano celeste. Uno degli strumenti fondamentali per questa ricerca era il grande quadrante murale, realizzato dal costruttore inglese Jesse Ramsden (1735-1800) e collocato nella sala meridiana della Specola padovana nel 1776. Il suo telescopio puntava il cielo attraverso una stretta e lunga apertura sul soffitto, murata nel secolo scorso ma di cui si può vedere ancora la struttura. Dalla misura dell'altezza della stella sopra l'orizzonte al momento del suo passaggio al meridiano, e dalla misura precisa dell'istante di tempo in cui il passaggio avveniva (determinato tramite lo strumento dei passaggi e orologi precisamente tarati), si ricavavano le coordinate dell'astro. In questo modo si potevano redigere i cataloghi stellari e si potevano collocare con esattezza le stelle sui globi celesti.

Dopo questa breve introduzione, gli studenti sono stati coinvolti nella realizzazione di un modellino portatile del quadrante murale. Ad ogni studente è stato fornito un kit contenente il modello in cartoncino del quadrante e del telescopio, un fermacampione, un filo di bava da pesca di una trentina di centimetri, un piombino e una stecca di legno della lunghezza di una quindicina di centimetri.

Di seguito viene descritta la procedura per realizzare il quadrante in questione.

- 1. A partire dal modello del quadrante (disponibile nel pdf allegato al termine del report) si ritagliano i due elementi fondamentali del modello: il quadrante e il cannocchiale.
- 2. Aiutandosi con un punteruolo, si esegue un foro nell'angolo in alto del quadrante, in corrispondenza del centro della circonferenza, e tre forellini sul telescopio in corrispondenza dei tre cerchietti presenti sullo stesso. In figura sono indicate le esatte posizioni in cui praticare i fori.
- 3. Utilizzando la punta di una matita allargare leggermente i fori *2* e *4* e successivamente, mediante il fermacampione, unire il cannocchiale al quadrante in corrispondenza dei suddetti fori.
- 4. Per leggere correttamente l'altezza di un astro, o di un qualsiasi altro oggetto, è necessario che il quadrante risulti in posizione verticale. A tal fine si utilizza la tecnica del filo a piombo. Tagliare un pezzo di bava da pesca della lunghezza di almeno trenta centimetri e legare ad un'estremità un piombino. Legare l'altra estremità del filo alla capocchia del fermacampione utilizzato prima per unire quadrante e cannocchiale.

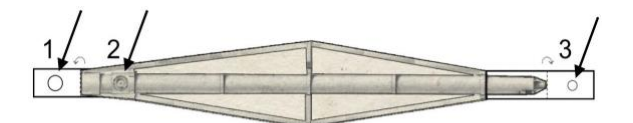

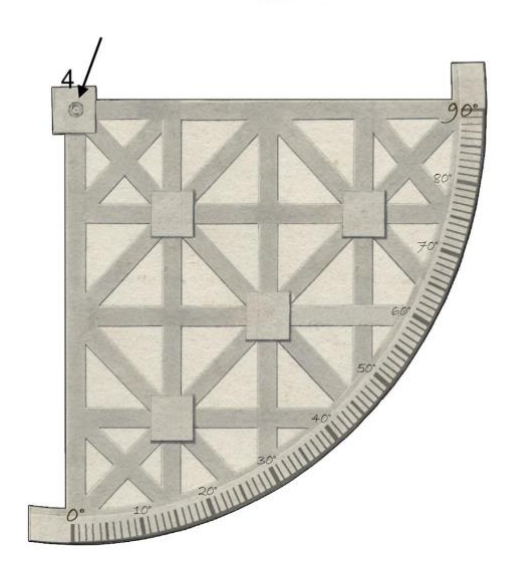

*Figura 1: immagine del modello del quadrante murale*

5. Per realizzare un'impugnatura attaccare il lato verticale del quadrante ad una stecca di legno (o ad un righello) avendo cura di posizionare lo zero in basso come nell'immagine precedente.

A questo punto il quadrante portatile è pronto per essere utilizzato. Di seguito si descrive la procedura per leggere l'altezza di un astro o un oggetto.

- 1. prendere in esame un oggetto piccolo e lontano almeno un 3-4 metri
- 2. reggendo il quadrante tramite l'impugnatura, e aiutandosi con il filo a piombo, posizionarlo in posizione verticale. Il filo a piombo deve essere posizionato sullo zero, se così non fosse inclinare in avanti o indietro il quadrante fintanto che il filo non segni lo zero.
- 3. Tenendo il quadrante in posizione verticale puntare l'oggetto in esame inclinando il cannocchiale finché il target non sia visibile contemporaneamente all'interno dei fori *1* e *3*. Se i fori dovessero essere troppo piccoli per osservare l'oggetto allargarli leggermente aiutandosi con la punta di una matita (evitare però di allargare troppo il foro 'oculare').
- 4. Una volta che l'oggetto è stato inquadrato, leggere sulla scala graduato il valore ottenuto e annotare i risultati su una tabella
- <span id="page-6-0"></span>5. ripetere l'operazione per oggetti diversi variando altezza e distanza dei target.

#### **La valutazione**

<span id="page-7-0"></span>Gli studenti sono stati partecipi durante lo svolgimento della visita virtuale e del laboratorio, interagendo attivamente con domande e considerazioni personali. Hanno lavorato in modo collaborativo e con i loro commenti hanno mostrato di aver compreso i contenuti dei percorsi proposti. Gli insegnanti si sono dimostrati entusiasti dell'attività e alcuni di loro potrebbero riproporre le attività a studenti futuri.

#### **Appendice**

Di seguito si riporta il modello del quadrante murale utilizzato durante l'attivita sopra descritta.

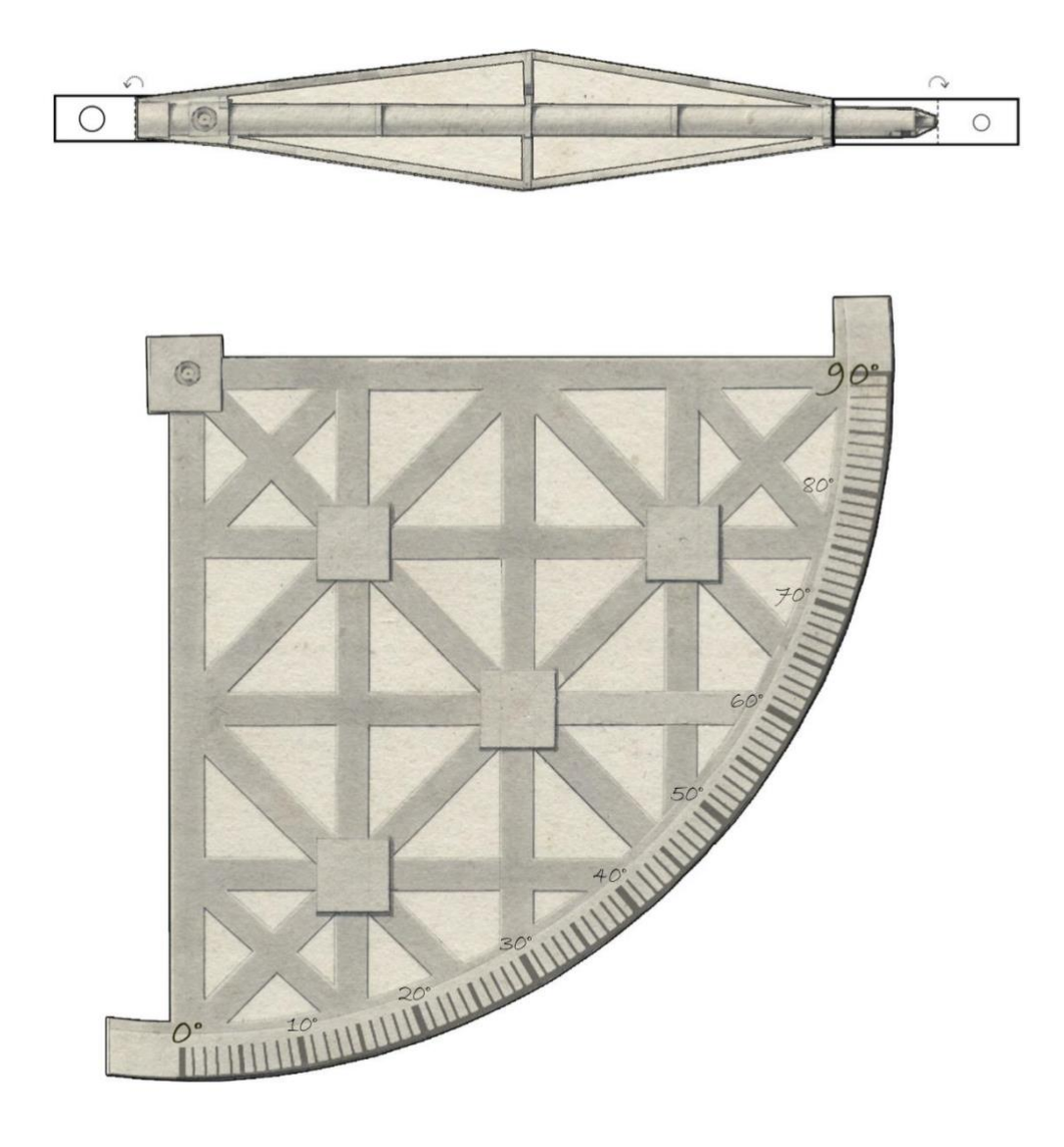